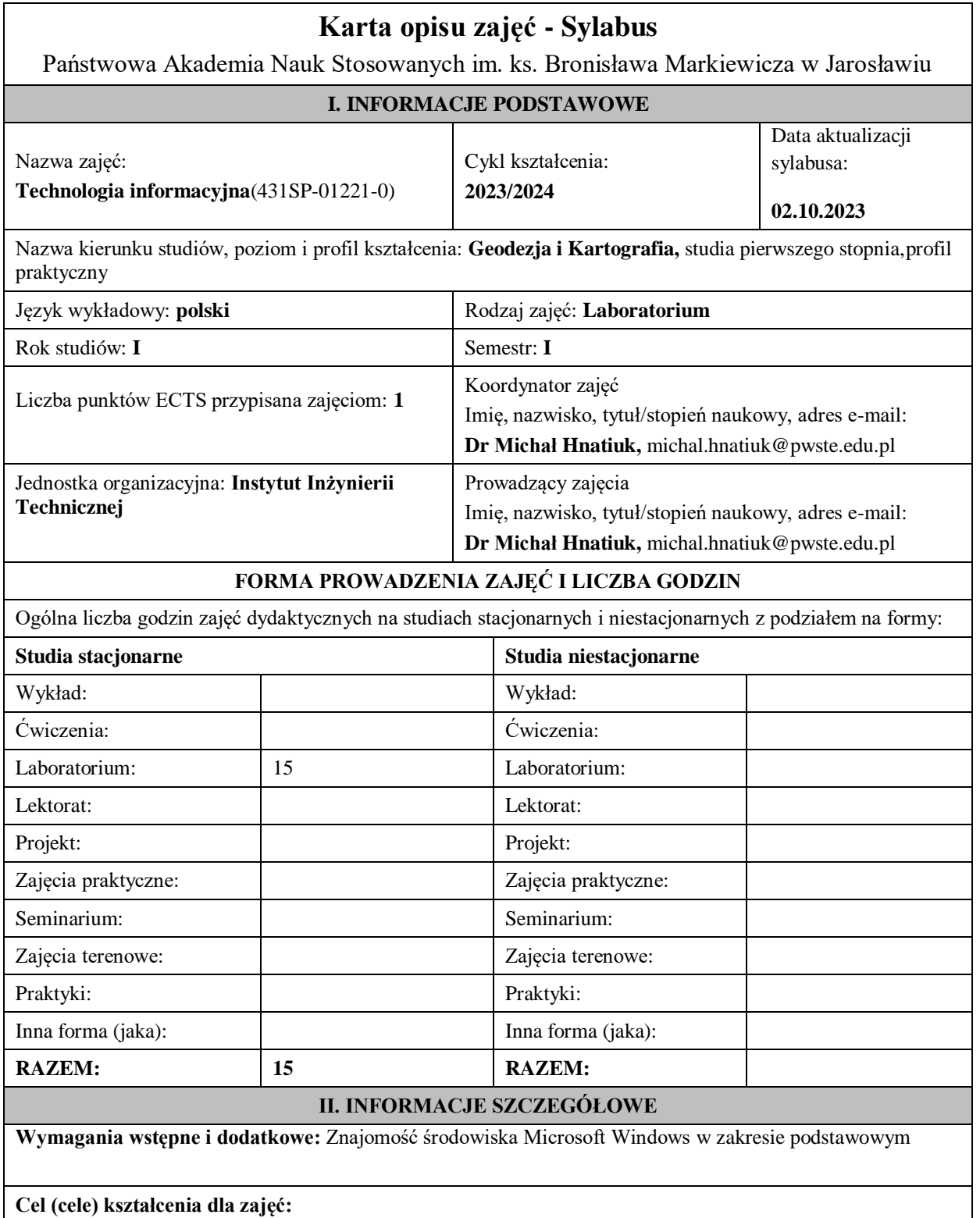

Głównym celem niniejszego modułu jest szersze zapoznanie studentów z aplikacjami Microsoft Office (Word, Excel, Power Point) oraz programami do edycji i przetwarzania obiektów multimedialnych audio i video (Windows Movie Maker).

**Efekty uczenia się określone dla zajęć**

Efekty uczenia się określone dla zajęćw kategorii wiedza, umiejętności oraz kompetencje społeczneoraz metody weryfikacji efektów uczenia się

### **UWAGA:**

Dzielimy efekty uczenia się określone dla zajęć na kategorie wiedzy, umiejętności i kompetencji społecznych. Określone dla zajęć efekty uczenia się nie muszą obejmować wszystkich trzech kategorii i zależą od formy zajęć.

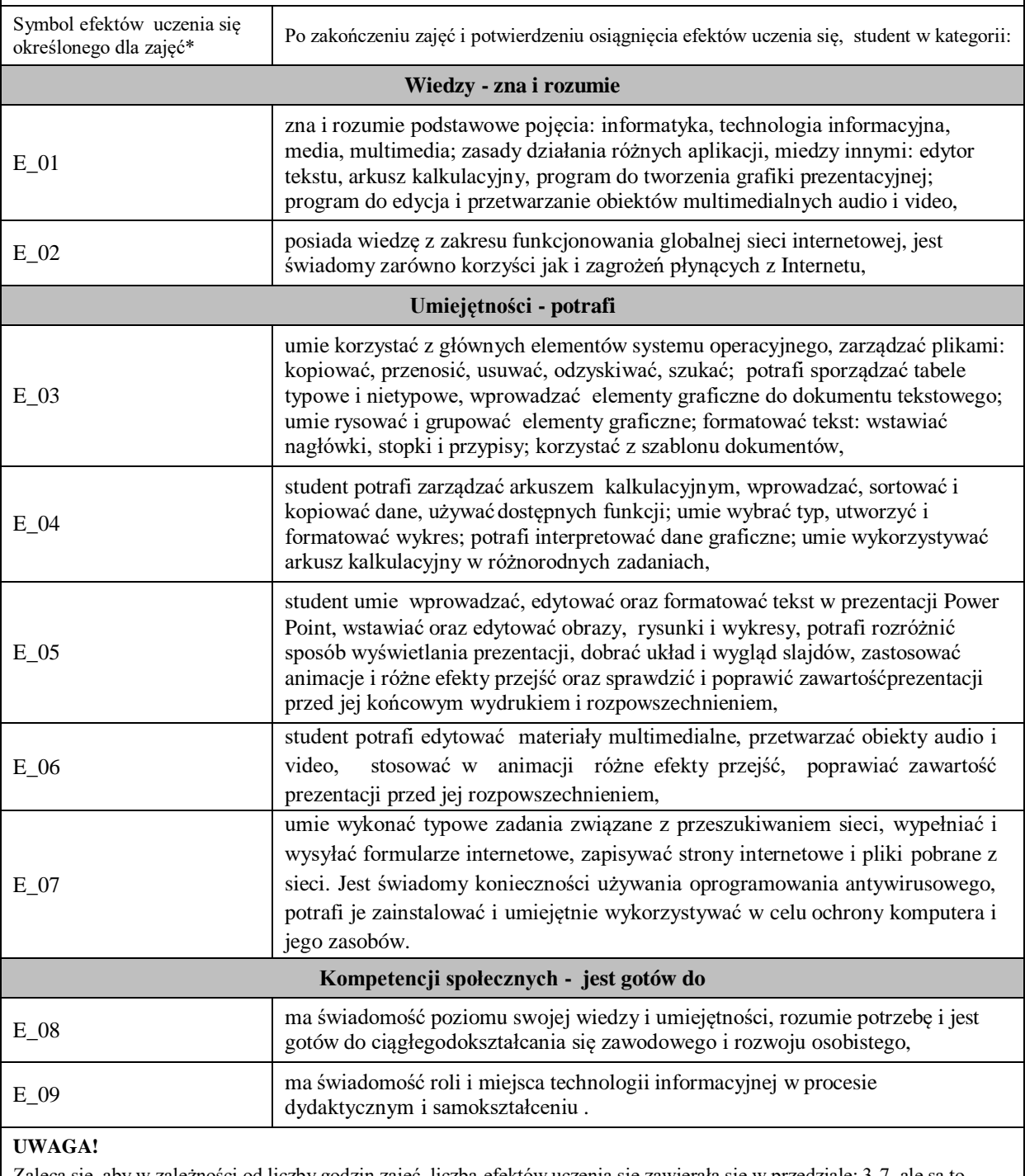

Zaleca się, aby w zależności od liczby godzin zajęć, liczba efektów uczenia się zawierała się w przedziale: 3-7, ale są to wartości umowne.

# **TREŚCI PROGRAMOWE I ICH ODNIESIENIE DO EFEKTÓW UCZENIA SIĘ OKREŚLONYCH DLA ZAJĘĆ**

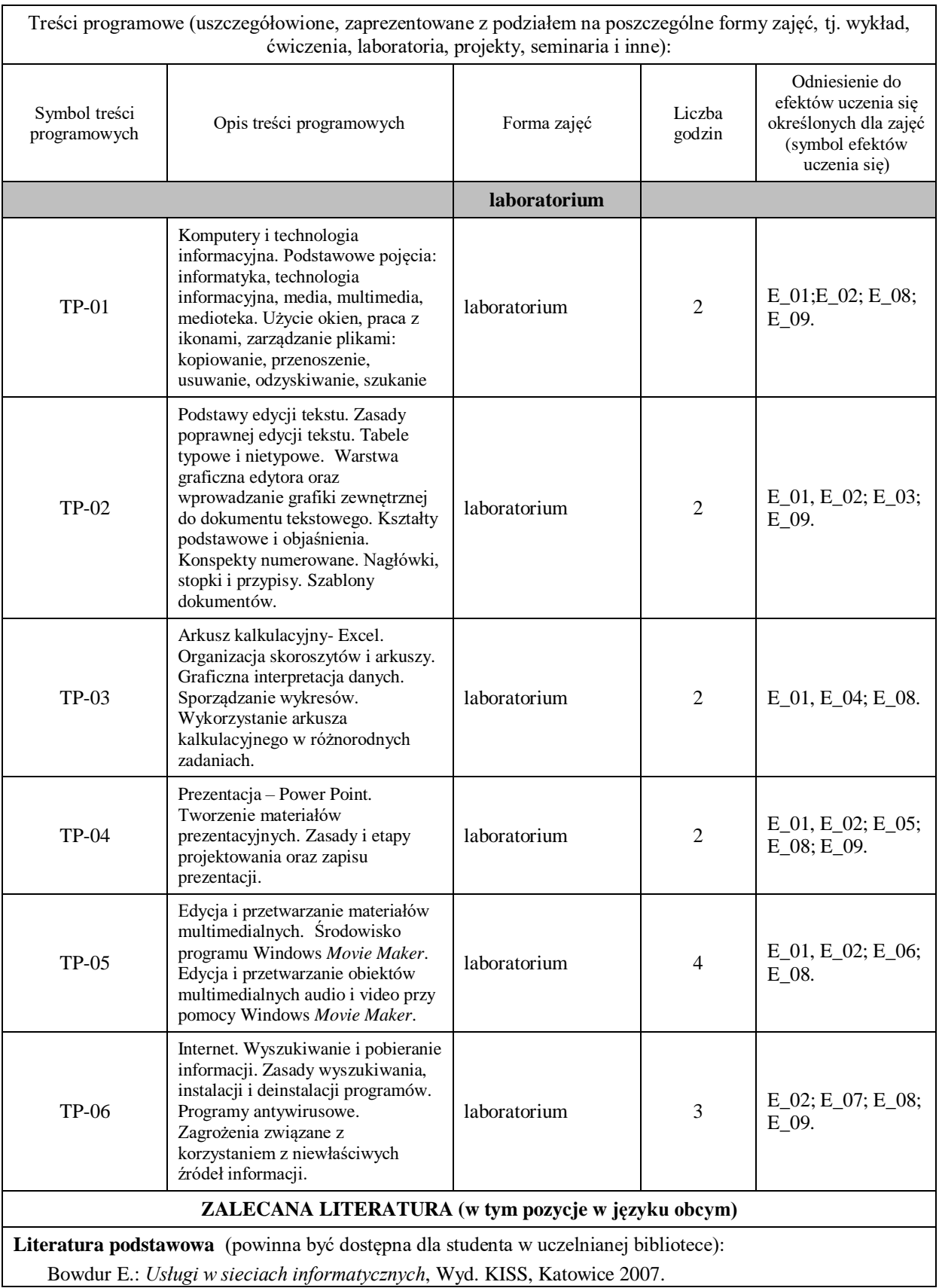

# **Literatura uzupełniająca:**

Juryk K. (red.), *Obszar technologii informacyjnych*, Wydawnictwo Europejski Instytut Edukacji Informacyjnej, Nowy Sącz 2010.

Wrotek W. *Informatyka Europejczyka. Technologia Informacyjna*. Wydawnictwo Helion Edukacja, Warszawa 2012.

# **III. INFORMACJE DODATKOWE**

**Odniesienie efektów uczenia się określonych dla zajęć i treści programowych do form zajęć i metod oceniania**

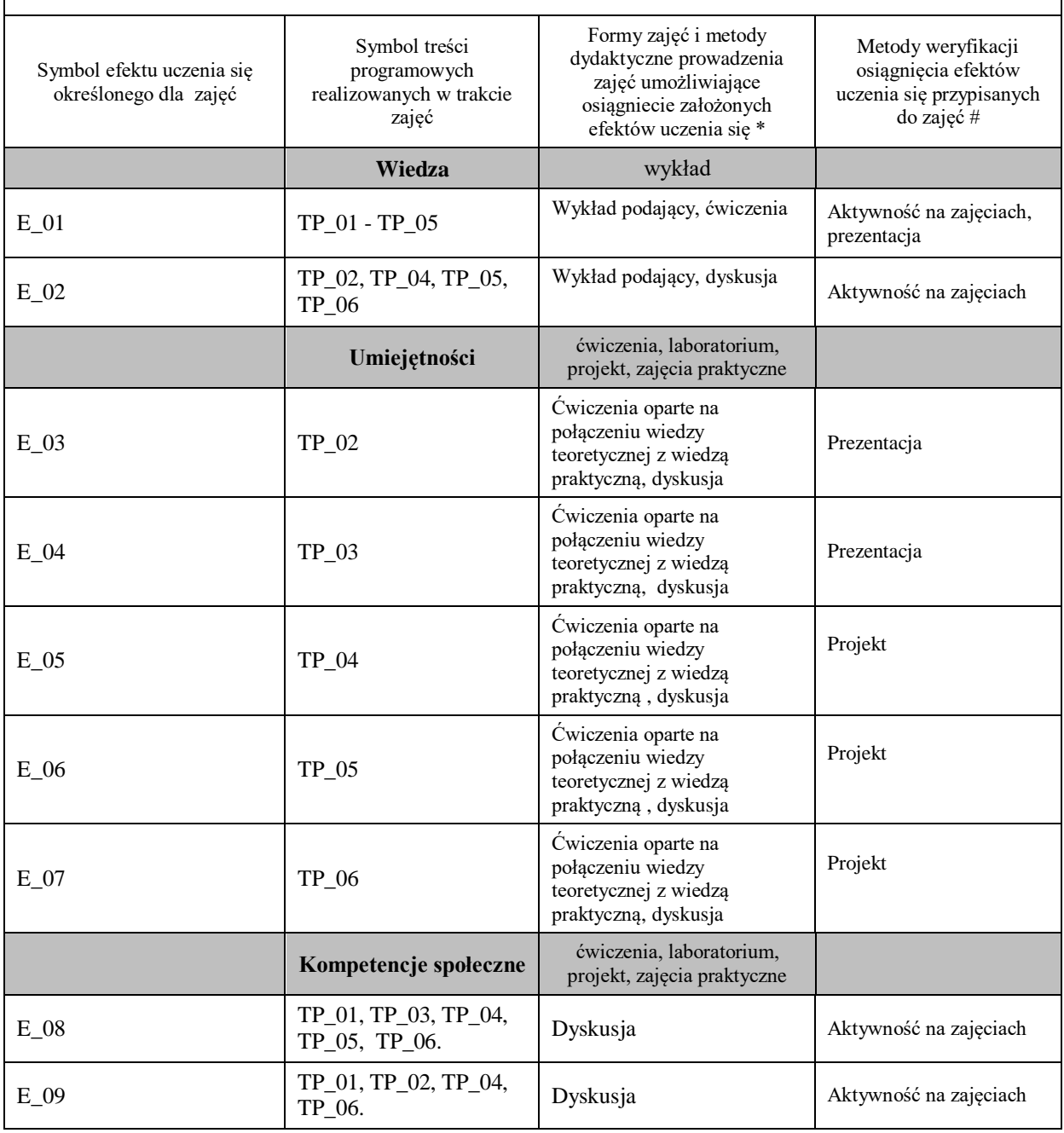

**Metody weryfikacji osiągnięcia efektów uczenia się określonych dla zajęć, powinny być zróżnicowane w zależności od kategorii, tj. inne dla kategorii wiedza i inne dla kategorii umiejętności i kompetencje społeczne.** 

Dla wykładu:

\* np. wykład podający, wykład problemowy, ćwiczenia oparte na wykorzystaniu różnych źródeł wiedzy

# np. egzamin ustny, test, prezentacja, projekt

Zaleca się podanie przykładowych zadań (pytań) służących weryfikacji osiągniecia efektów uczenia się określonych dla zajęć.

# **BILANS PUNKTÓW ECTS**

# **OBCIĄŻENIE PRACĄ STUDENTA (godziny)**

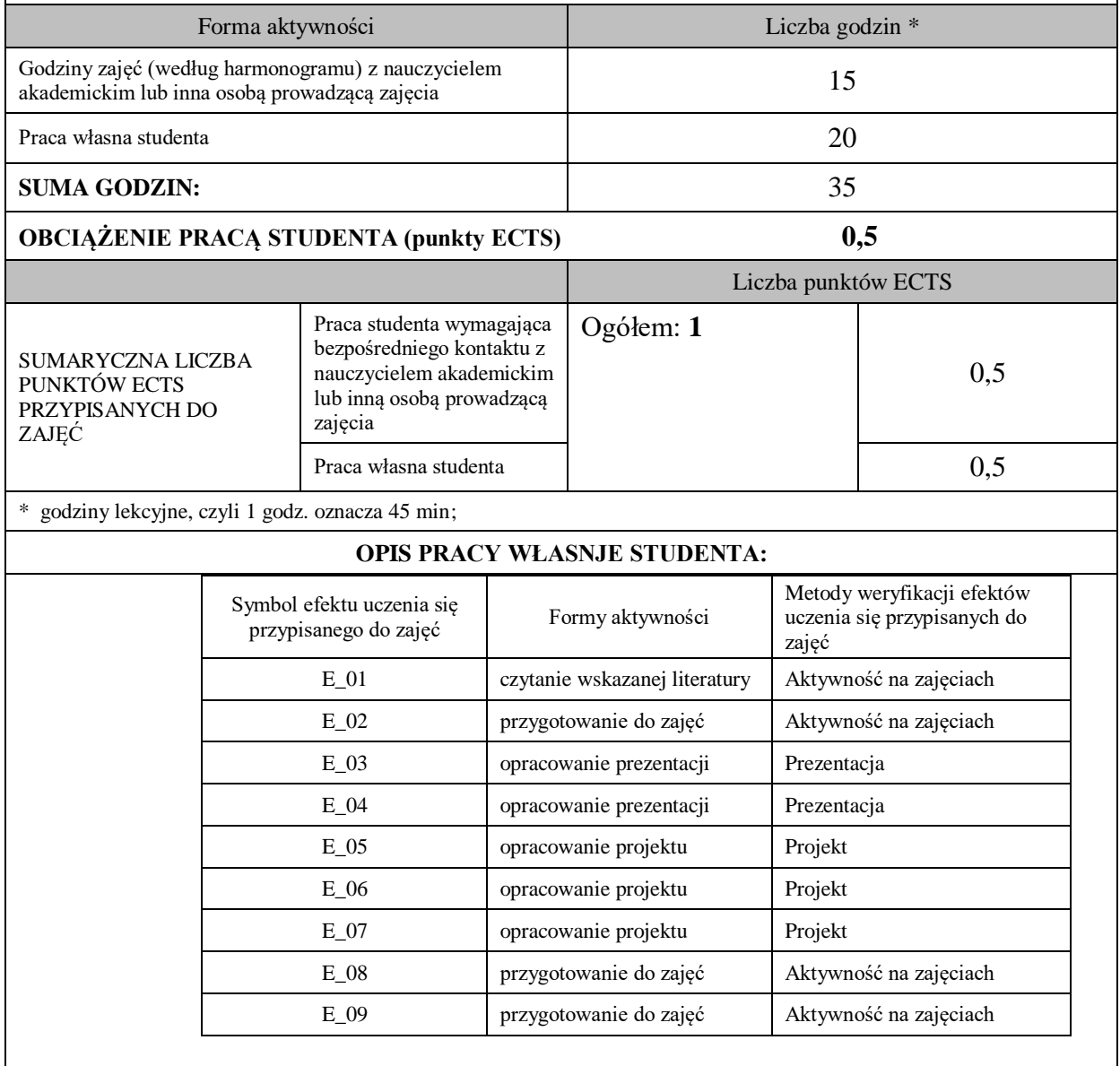

Praca własna studenta musi być precyzyjnie opisana, uwzględniając charakter praktyczny zajęć. Należy podać symbolefektu uczenia się, którego praca własna dotyczy oraz metody weryfikacji efektów uczenia się stosowane w ramach pracy własnej. Przykładowe formy aktywności: (1) przygotowanie do zajęć, (2) opracowanie wyników, (3) czytanie wskazanej literatury, (4) napisanie raportu z zajęć, (5) przygotowanie do egzaminu, opracowanie projektu.

#### **KRYTERIA OCENIANIA**

Ocena kształtująca:

- 5.0 znakomita wiedza, umiejętności i kompetencje społeczne
- 4.5 bardzo dobra wiedza, umiejętności i kompetencje społeczne
- 4.0 dobra wiedza, umiejętności i kompetencje społeczne
- 3.5 zadawalająca wiedza, umiejętności i kompetencje społeczne, ale ze znacznymi niedociągnięciami
- 3.0 zadawalająca wiedza, umiejętności i kompetencje społeczne, ale z licznymi błędami

2.0 – niezadawalająca wiedza, umiejętności i kompetencje społeczne

Ocena podsumowująca:

Wystawiana na podstawie oceny kształtującej oraz zaliczenia (testu) końcowego.

W ocenianiu podsumowującym kryteria oceniania zbliżone do kryteriów stosowanych w ocenianiu kształtującym. Oceny zaokrąglane do całych wartości liczbowych.

**INFORMACJA O PRZEWIDYWANEJ MOŻLIWOŚCI WYKORZYSTANIA B-LEARNINGU**

### **INFORMACJA O PRZEWIDYWANEJ MOŻLIWOŚCI WYKORZYSTANIA E-LEARNINGU**

02.10.2023.

……… …………. ……….…………………………..

(data, podpis Koordynatora

odpowiedzialnego za zajęcia) (data,podpis Dyrektora Instytutu/ Kierownika Jednostki Międzyinstytutowej)

…………………………………… (data, podpis Kierownika Zakładu)

*Uwaga: Karta opisu zajęć (sylabus) musi być dostępna dla studenta.*